# Hoe maak ik mijn (PC) systeem vrij van overbodige "rommel"?

Er zijn veel manieren om de PC zo schoon mogelijk te houden van overbodige maar vaak ook storende elementen. Zelf maak ik elke maand of wanneer ik veel addons heb binnengehaald de bezem door mijn system, gratis en zeer effectief.

De toetscombinatie **Windows-toets + R** opent het dialoogvenster **Uitvoeren**. Hiermee kunt u commando's typen om programma's te starten of om online te gaan-

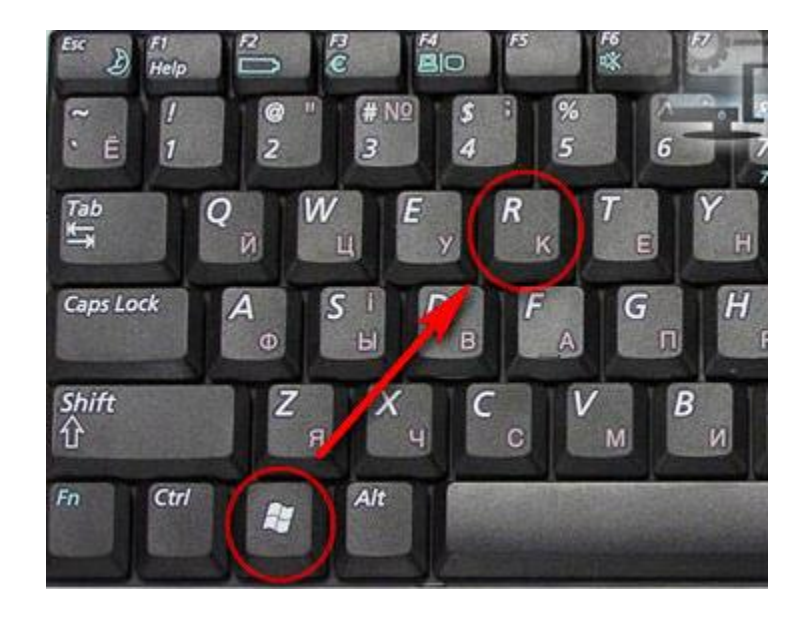

## Dialoogvenster **uitvoeren**

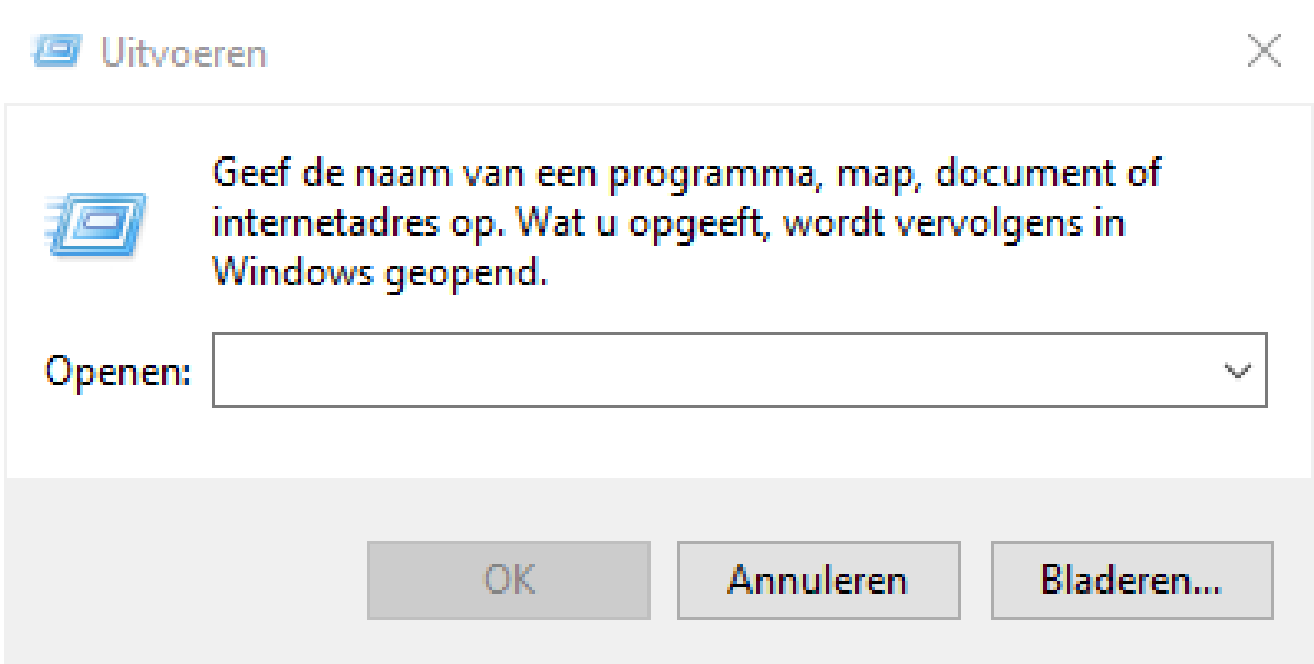

#### Uitvoeren

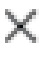

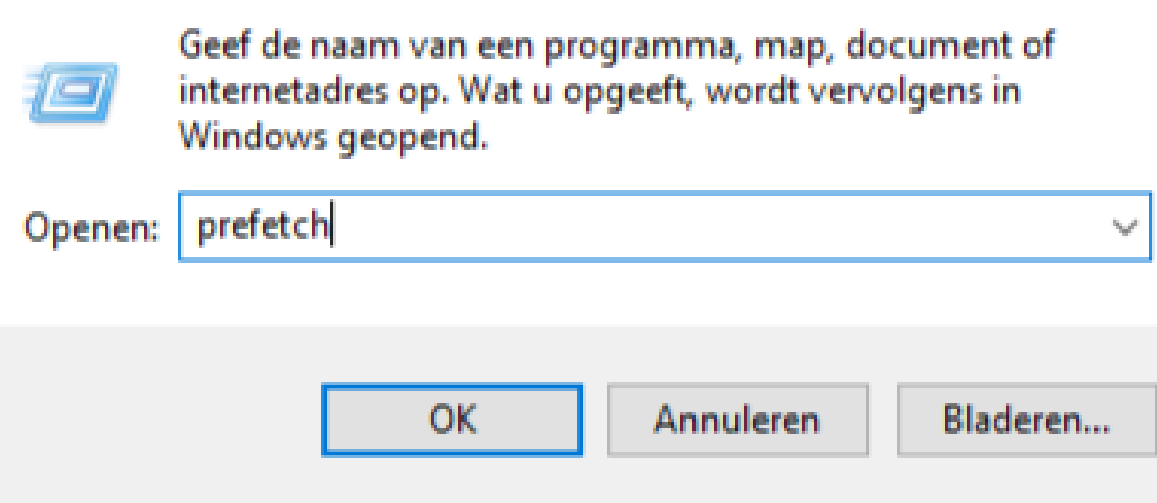

## Gewoon en "Veilig" doorgaan.

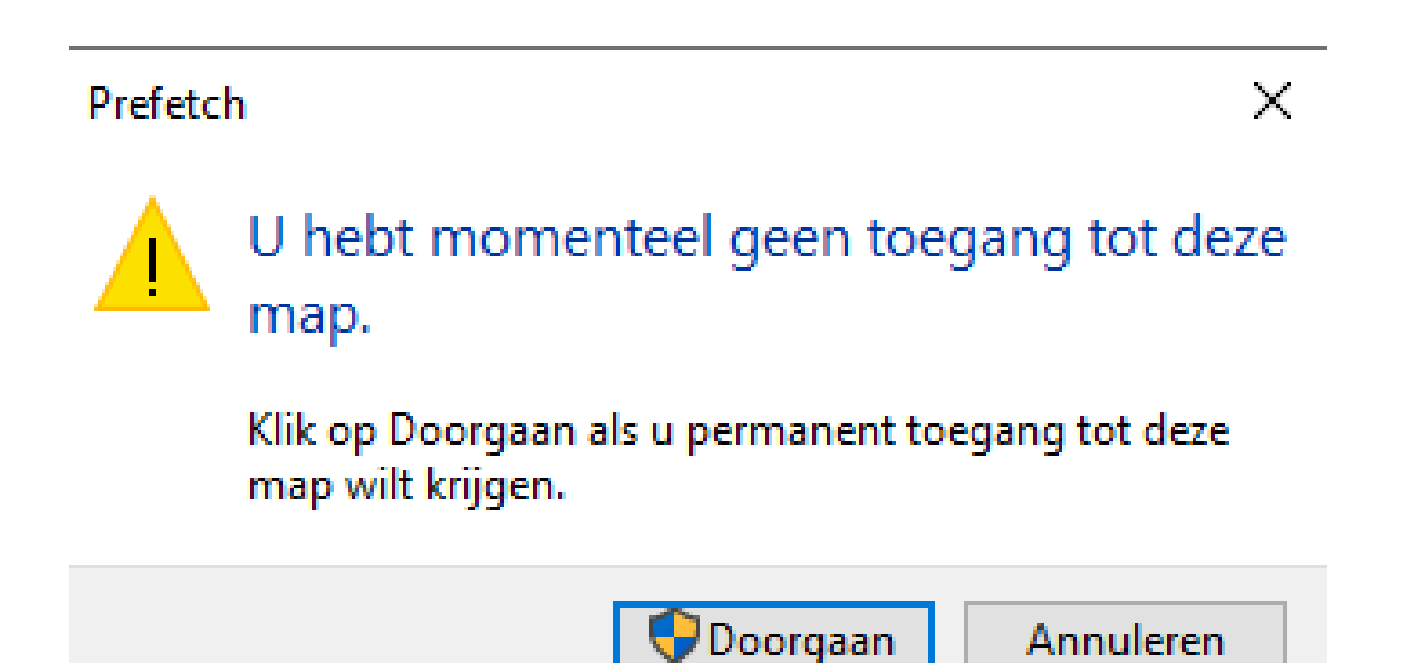

#### Bestanden in Prefetch (was al opgeschoond) Alles selecteren (CTRL+A) en deleten.

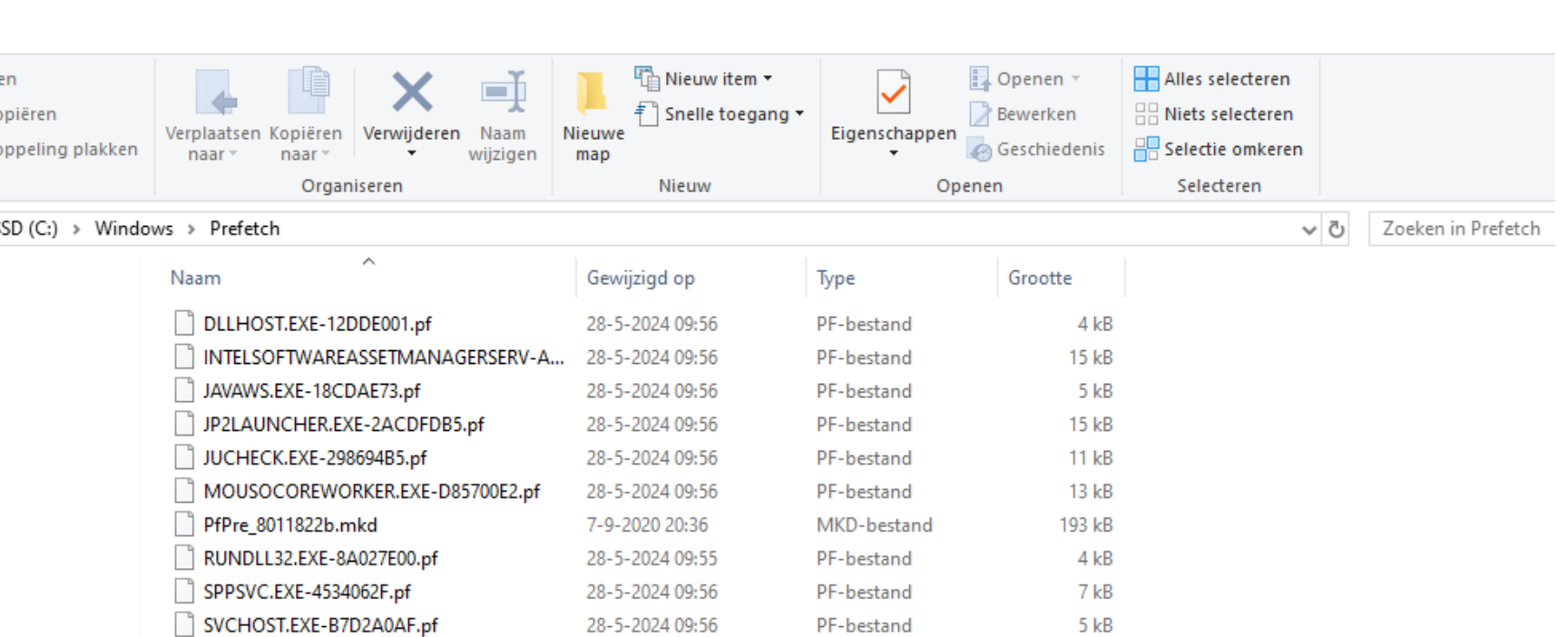

#### **Overslaan** en **vink** aan voor alle huidige items.

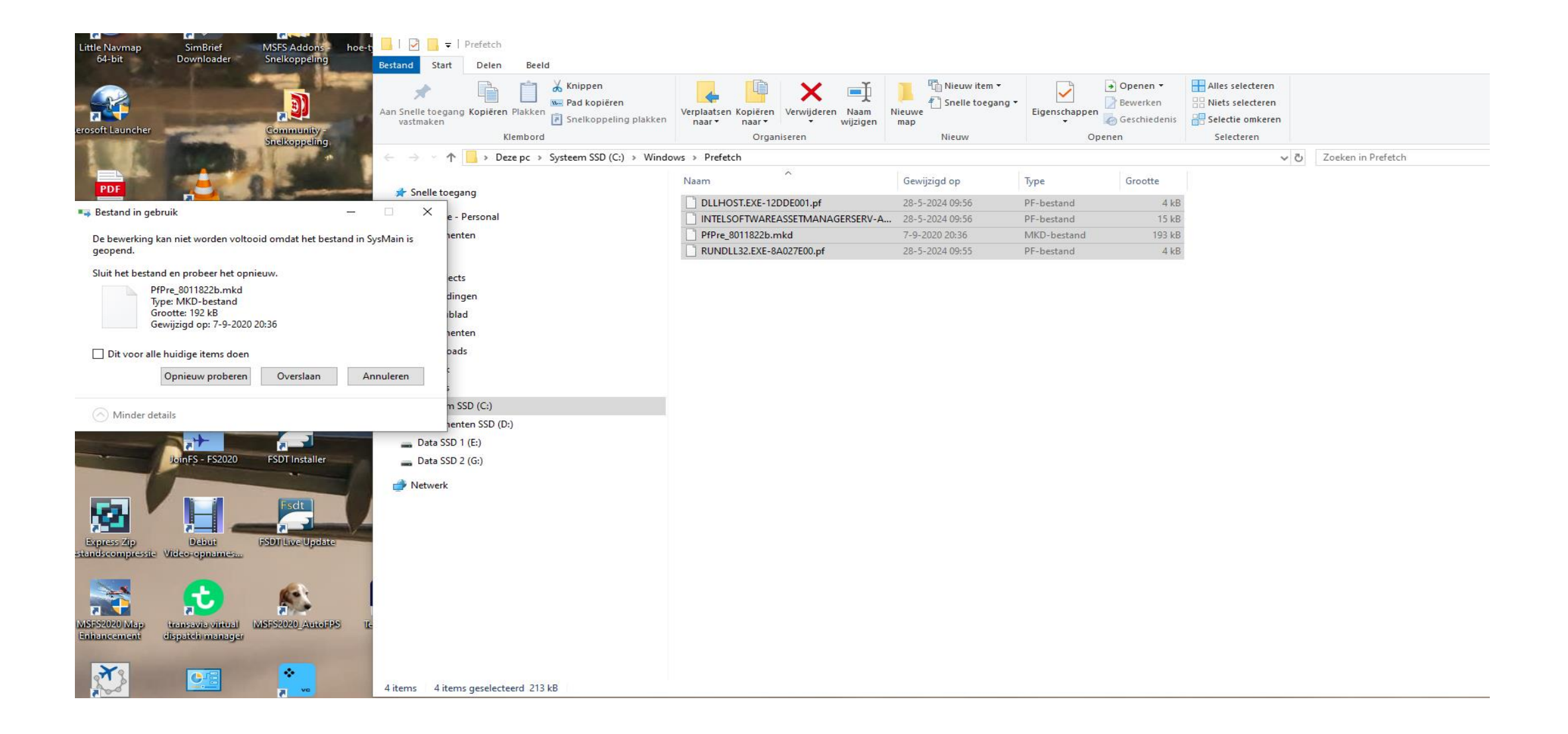

#### Dan herhaal **WINDOWS+R** voor het **Uitvoer dialoog venster** en type **temp**.

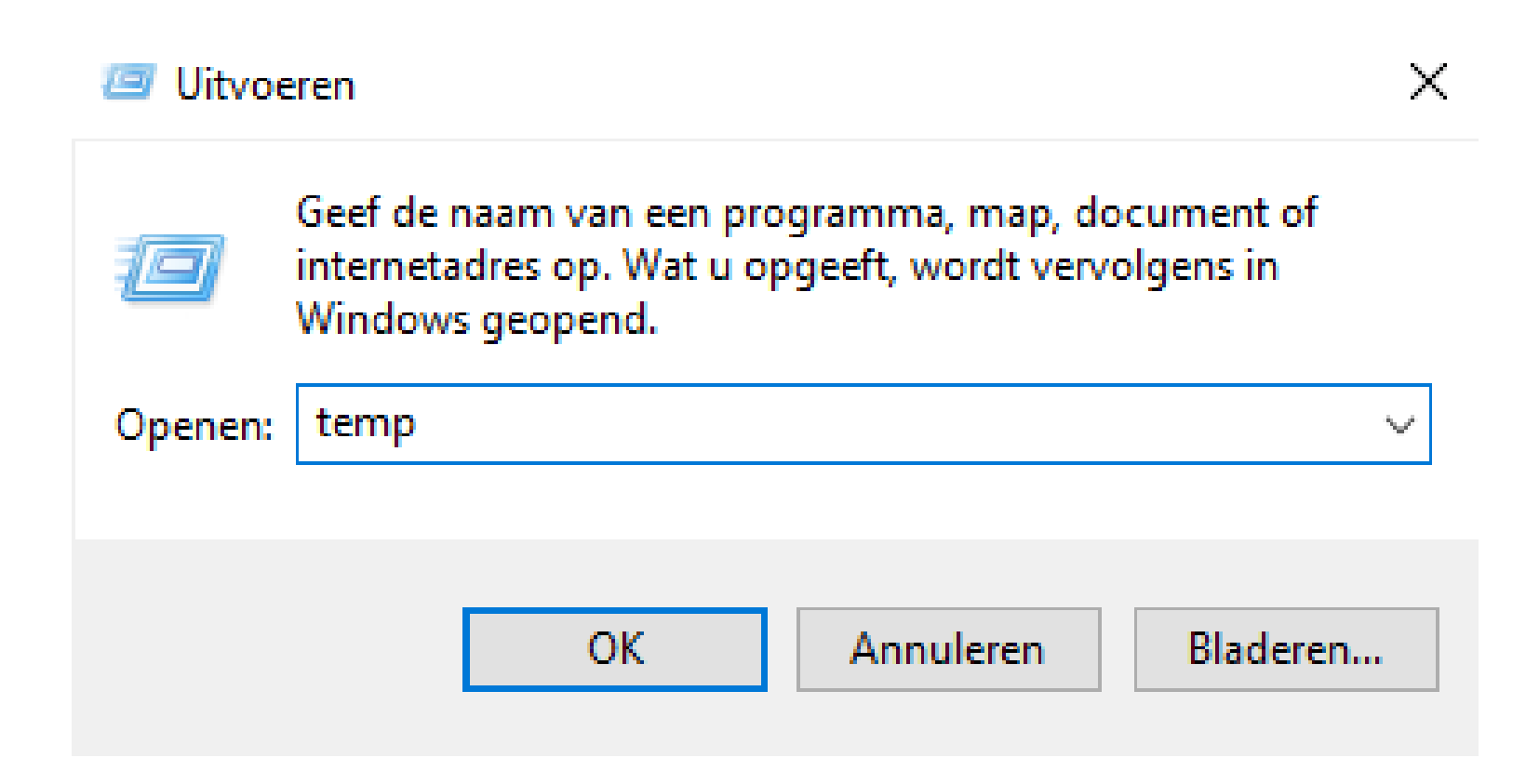

#### **Selecteer** (CRTL+A) **en delete**, behalve wat moet worden overgeslagen, zie vorige dia's.

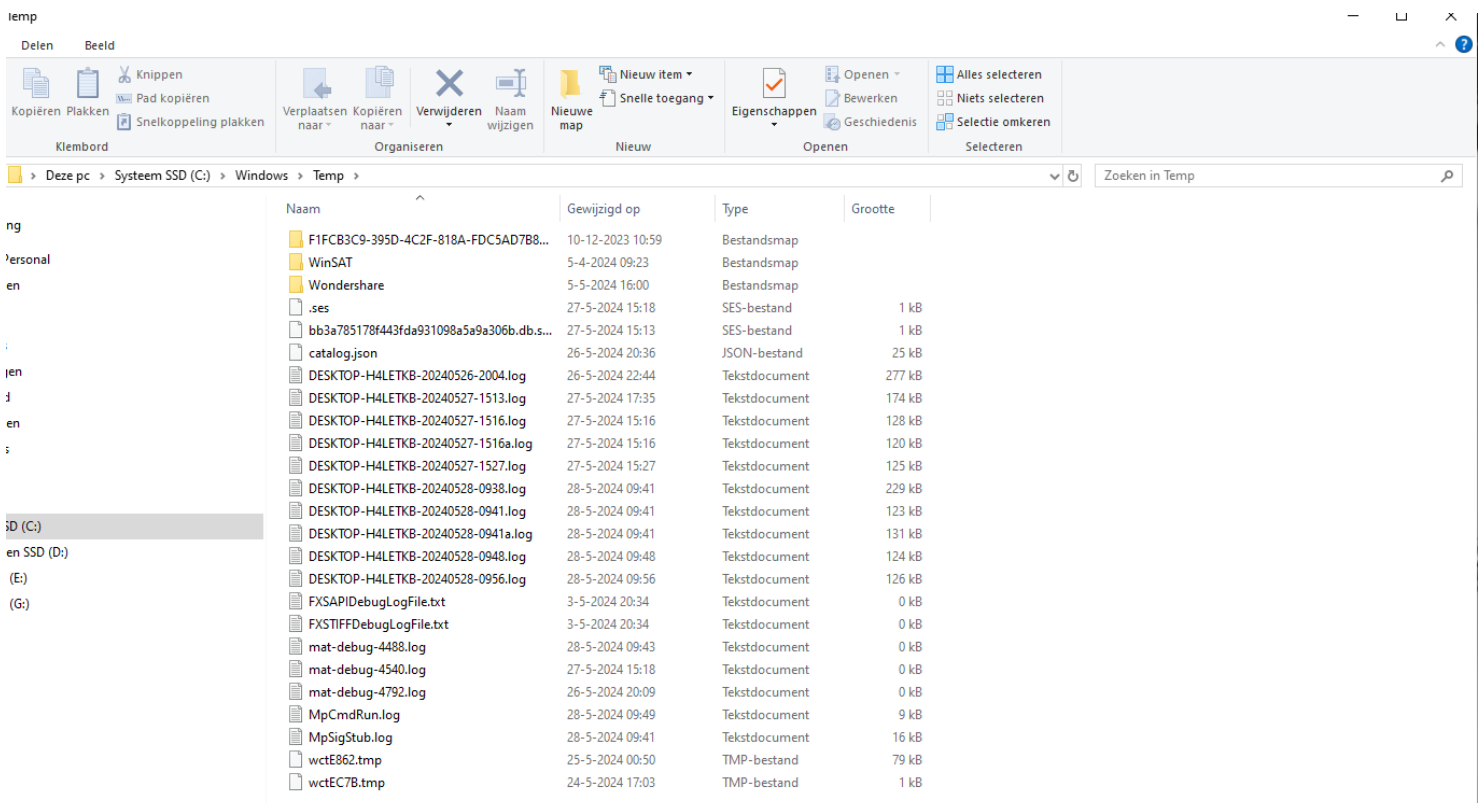

#### Dan herhaal **WINDOWS+R** voor het **Uitvoer dialoog venster** en type **%temp%**.

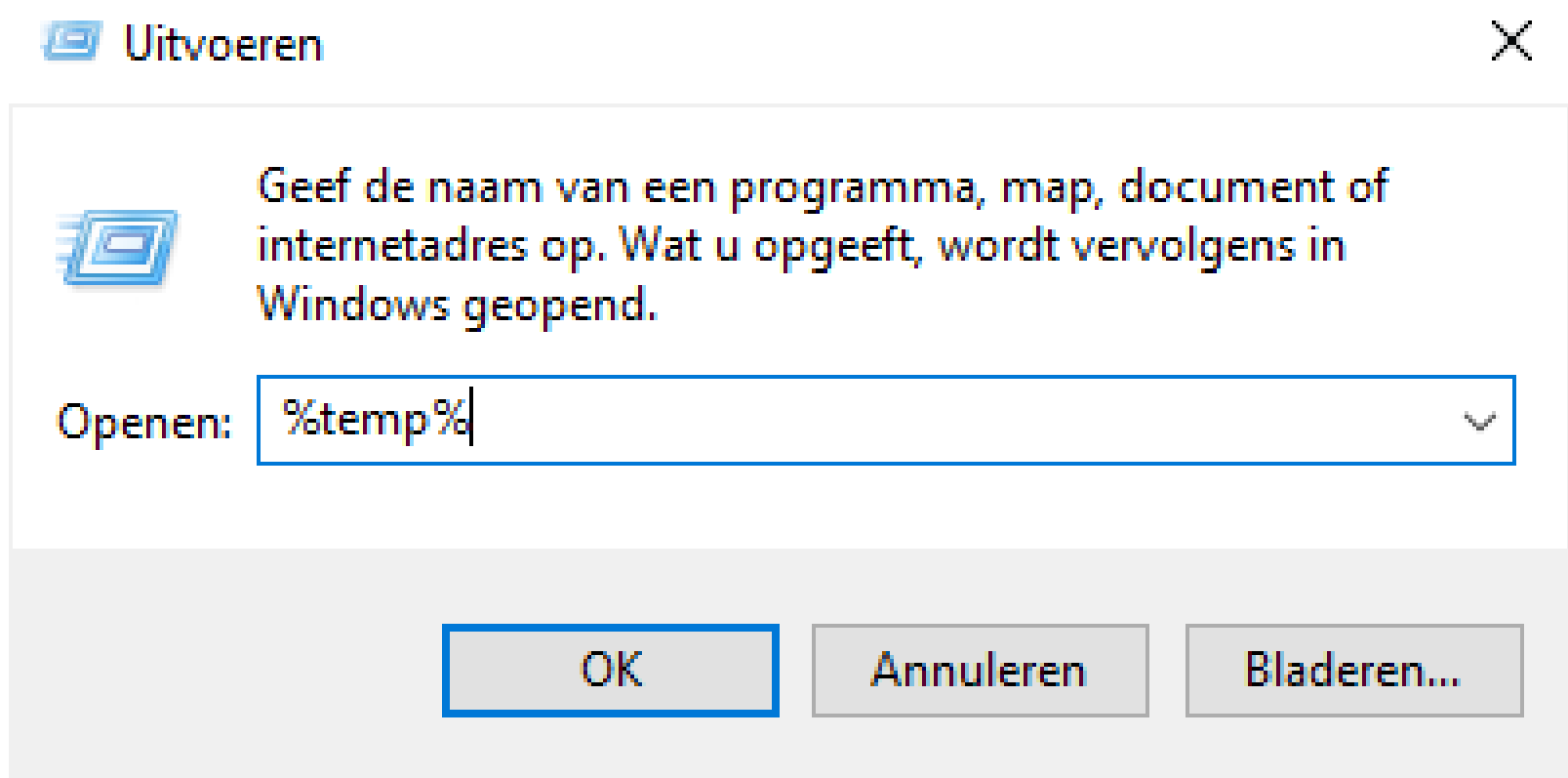

#### **Selecteer** (CTRL+A) **en delete**, behalve wat moet worden **overgeslagen**, zie vorige dia's.

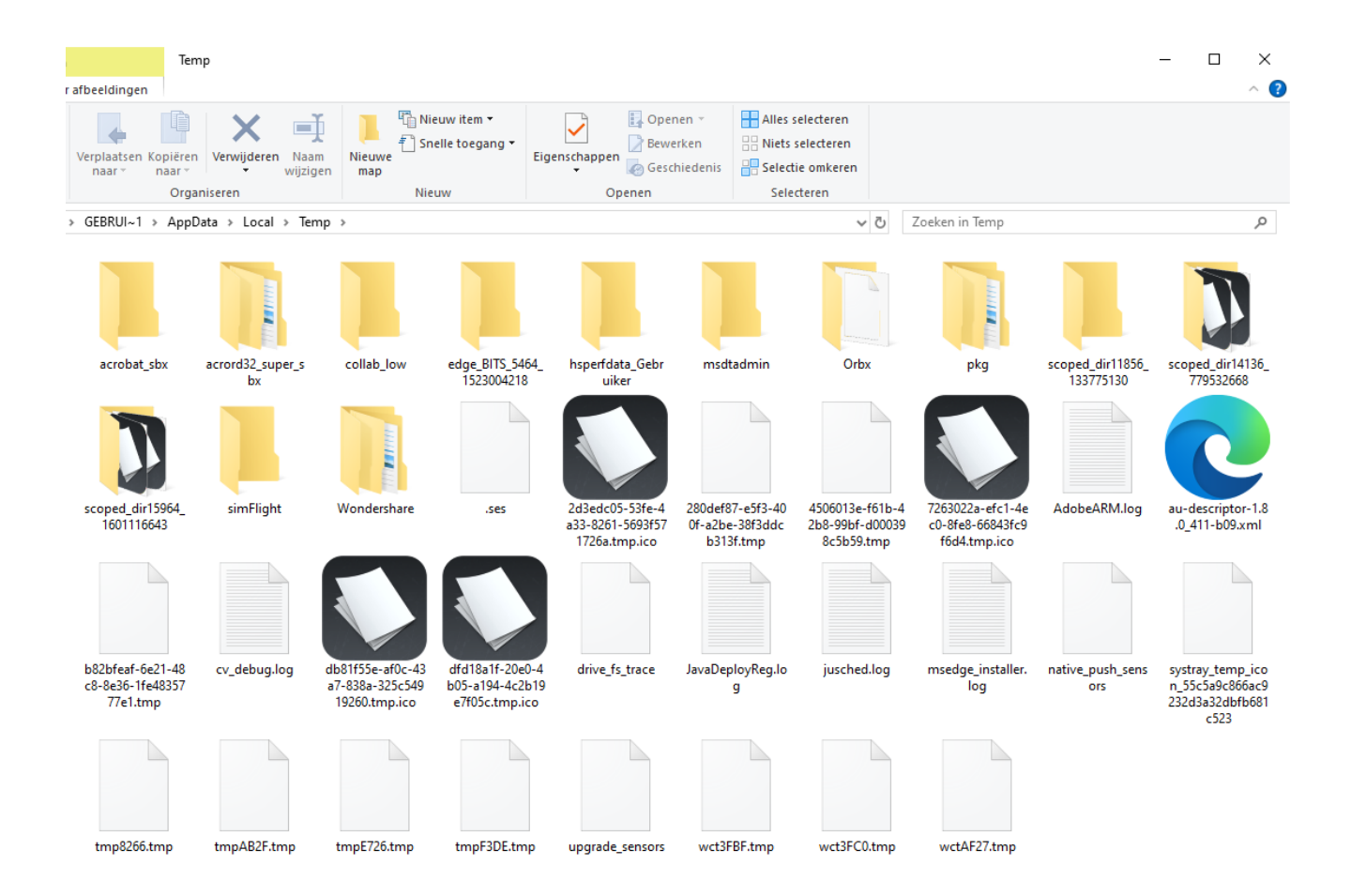

#### Dan herhaal **WINDOWS+R** voor het **Uitvoer dialoog venster** en type **cleanmgr** (=cleanmanager)

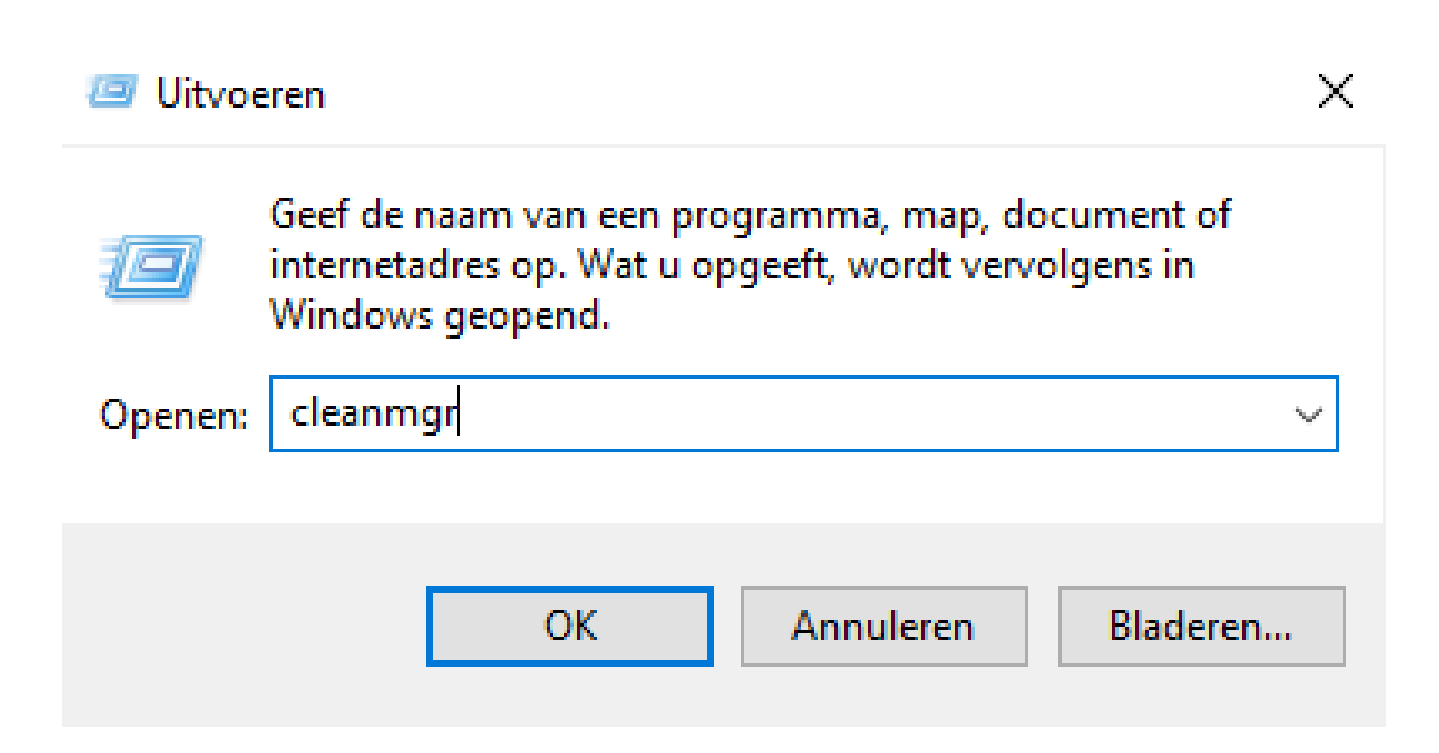

### Hiermee kan je **per schijf** bepalen welke **tijdelijke bestanden** je wilt opruimen. Kan je **veilig veel schijfruimte** opleveren.

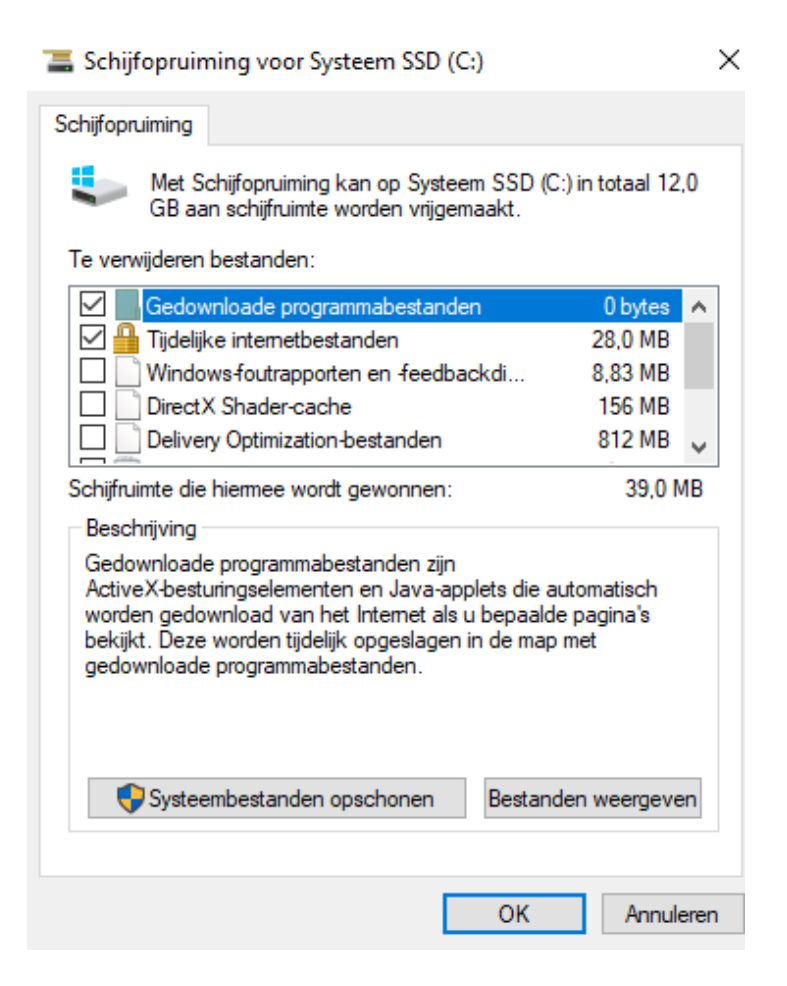